<span id="page-0-0"></span>Jean-Pierre Becirspahic Lycée Louis-Le-Grand

Les piles (stack en anglais) et les files (queue en anglais) sont des structures linéaires dynamiques, qui se distinguent par les conditions d'ajout et d'accès aux éléments.

• Les piles sont fondées sur le principe du « dernier arrivé, premier sorti » (LIFO) :

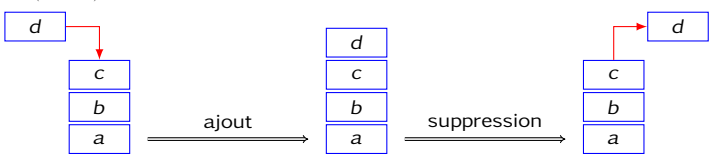

Les piles (stack en anglais) et les files (queue en anglais) sont des structures linéaires dynamiques, qui se distinguent par les conditions d'ajout et d'accès aux éléments.

• Les piles sont fondées sur le principe du « dernier arrivé, premier sorti » (LIFO) :

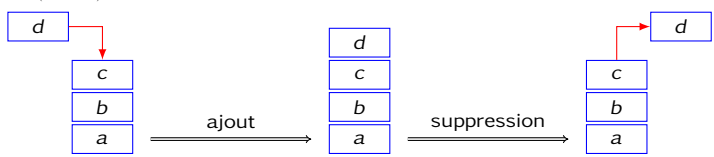

• Les files sont fondées sur le principe du « premier arrivé, premier sorti » (FIFO) :

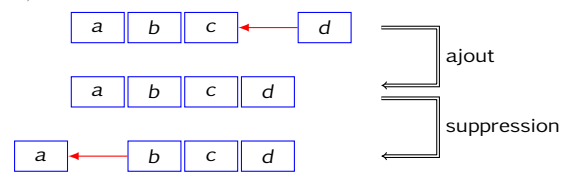

Les piles (stack en anglais) et les files (queue en anglais) sont des structures linéaires dynamiques, qui se distinguent par les conditions d'ajout et d'accès aux éléments.

#### **Primitives**

Ces deux structures de données ont des spécifications très semblables. Toutes deux nécessitent :

- un constructeur permettant de créer une pile ou une file vide ;
- une fonction d'ajout d'un élément ;
- une fonction de suppression d'un élément et son renvoi ;
- une fonction permettant de tester si la pile ou la file est vide.

Les piles (stack en anglais) et les files (queue en anglais) sont des structures linéaires dynamiques, qui se distinguent par les conditions d'ajout et d'accès aux éléments.

#### **Primitives**

Ces deux structures de données ont des spécifications très semblables. Toutes deux nécessitent :

- un constructeur permettant de créer une pile ou une file vide ;
- une fonction d'ajout d'un élément ;
- une fonction de suppression d'un élément et son renvoi ;
- une fonction permettant de tester si la pile ou la file est vide.

En Caml, le module **"stack"** de la bibliothèque standard est dédié aux piles, et le module **"queue"** aux files.

## Primitives du module stack

Les piles d'éléments de type 'a ont pour type 'a t.

La fonction **new**, de type unit −> '\_a t, crée une nouvelle pile vide.

La fonction **push**, de type 'a −> 'a t −> unit, empile un élément.

La fonction **pop**, de type 'a t −> 'a, dépile le sommet de la pile.

#### Primitives du module stack

Les piles d'éléments de type 'a ont pour type 'a t.

La fonction **new**, de type unit −> '\_a t, crée une nouvelle pile vide. La fonction **push**, de type 'a −> 'a t −> unit, empile un élément. La fonction **pop**, de type 'a t −> 'a, dépile le sommet de la pile.

```
# let pile = stack__new () ;;
pile : ' a t = \leq abstr# for i = 1 to 5 do stack__push i pile done ;;
- : unit = ()
# for i = 1 to 5 do print_int (stack__pop pile) done ;;
54321 - : unit = ()
```
## Primitives du module stack

Les piles d'éléments de type 'a ont pour type 'a t.

La fonction **new**, de type unit −> '\_a t, crée une nouvelle pile vide. La fonction **push**, de type 'a −> 'a t −> unit, empile un élément. La fonction **pop**, de type 'a t −> 'a, dépile le sommet de la pile.

```
# let pile = stack__new () ;;
pile : ' a t = \leq abstr# for i = 1 to 5 do stack__push i pile done ;;
- : unit = ()
# for i = 1 to 5 do print_int (stack__pop pile) done ;;
54321 - : unit = ()
```
L'exception **Empty** est déclenchée lorsqu'on applique **pop** à une pile vide. Pour tester si une pile est vide, on rattrape l'exception :

```
# let est_vide p =
    try let x = stack__pop p in stack__push x p ; false
    with stack Empty -> true ;;
est vide : 'a t -> bool = \leqfun >
```
## Primitives du module queue

Les files d'éléments de type 'a ont pour type 'a t.

La fonction **new**, de type unit −> '\_a t, crée une nouvelle file vide. La fonction **add**, de type 'a −> 'a t −> unit, enfile un élément.

La fonction **take**, de type 'a t −> 'a, défile la tête de la file.

## Primitives du module queue

Les files d'éléments de type 'a ont pour type 'a t.

La fonction **new**, de type unit −> '\_a t, crée une nouvelle file vide. La fonction **add**, de type 'a −> 'a t −> unit, enfile un élément. La fonction **take**, de type 'a t −> 'a, défile la tête de la file.

```
# let file = queue__new () ;;
file : ' a t = \leq abstr# for i = 1 to 5 do queue__add i file done ;;
- : unit = ()
# for i = 1 to 5 do print_int (queue__take file) done ;;
12345- : unit = ()
```
## Primitives du module queue

Les files d'éléments de type 'a ont pour type 'a t.

La fonction **new**, de type unit −> '\_a t, crée une nouvelle file vide. La fonction **add**, de type 'a −> 'a t −> unit, enfile un élément. La fonction **take**, de type 'a t −> 'a, défile la tête de la file.

```
# let file = queue__new () ;;
file : ' a t = \leq abstr# for i = 1 to 5 do queue__add i file done ;;
- : unit = ()
# for i = 1 to 5 do print_int (queue__take file) done ;;
12345- : unit = ()
```
La fonction **peek** renvoie la tête de file sans la supprimer. On l'utilise pour déterminer si une file est vide :

```
# let est_vide f =
    try queue__peek f ; false with queue__Empty −> true ;;
est vide : 'a t \rightarrow bool = \lefun >
```
Pour l'arbre suivant, il s'agit de l'ordre 1 - 2 - 3 - 4 - 5 - 6 - 7 - 8 - 9 - 10 :

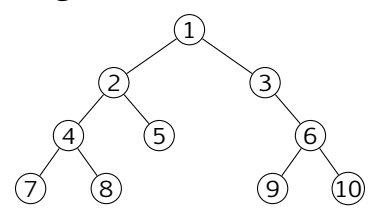

Pour l'arbre suivant, il s'agit de l'ordre 1 - 2 - 3 - 4 - 5 - 6 - 7 - 8 - 9 - 10 :

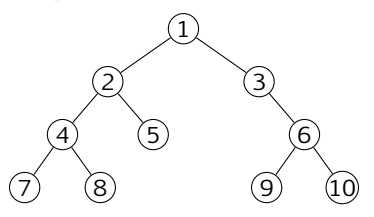

On utilise une file dans laquelle figure au départ le racine de l'arbre, et on adopte la règle :

- $\bullet$  la tête de liste est traitée ;
- <sup>2</sup> les fils de cet élément sont ajoutés en queue de liste ;

Pour l'arbre suivant, il s'agit de l'ordre 1 - 2 - 3 - 4 - 5 - 6 - 7 - 8 - 9 - 10 :

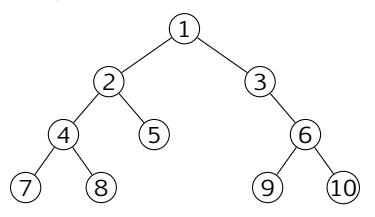

On utilise une file dans laquelle figure au départ le racine de l'arbre, et on adopte la règle :

- $\bullet$  la tête de liste est traitée ;
- les fils de cet élément sont ajoutés en queue de liste ;

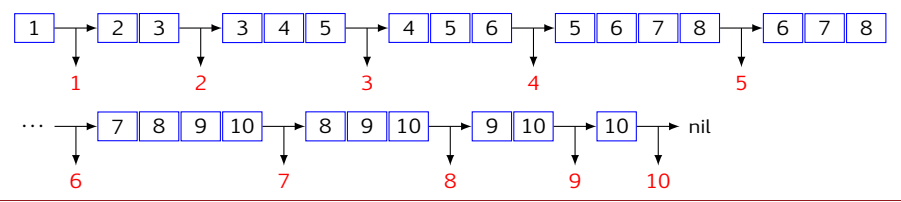

Mise en œuvre

On suit la règle :

**1** la tête de liste est traitée;

<sup>2</sup> les fils de cet élément sont ajoutés en queue de liste ;

jusqu'à exhaustion de la file.

```
# type 'a btree = Nil | Node of 'a * 'a btree * 'a btree ;;
Type btree defined.
# let parcours arbre =
   let file = new () in
   add arbre file ;
   let rec aux () = match (take file) with
       Nil −> aux ()
      | Node (r, fils_g, fils_d) −> print_int r ;
                                    add fils_g file ;
                                    add fils_d file ;
                                    aux ()
   in try aux () with Empty −> () ;;
parcours : int arbre \rightarrow unit = \leqfun >
```
### Représentation d'une expression mathématique

La formule  $\frac{1+2}{4}$ √ 3  $\frac{1}{4}$  est représentée : • sous forme infixe par l'expression  $(1 + (2 \times (\sqrt{3}))) \div 4$ 

#### Représentation d'une expression mathématique √

La formule  $\frac{1+2}{4}$ 3  $\frac{1}{4}$  est représentée :

- sous forme infixe par l'expression  $(1 + (2 \times (\sqrt{3}))) \div 4$
- sous forme ninxe par l'expression  $(1 + (2 \wedge ( \gamma))$ <br>• sous forme postfixe par l'expression  $123\sqrt{x}+4\div$

#### Représentation d'une expression mathématique √

La formule  $\frac{1+2}{4}$ 3  $\frac{1}{4}$  est représentée :

- sous forme infixe par l'expression  $(1 + (2 \times (\sqrt{3}))) \div 4$
- sous forme postfixe par l'expression
- sous forme préfixe par l'expression

$$
123\sqrt{x+4} \div
$$

$$
\div + 1 \times 2 \sqrt{34}
$$

#### Représentation d'une expression mathématique √

La formule  $\frac{1+2}{4}$ 3  $\frac{1}{4}$  est représentée :

- sous forme infixe par l'expression  $(1 + (2 \times (\sqrt{3}))) \div 4$
- sous forme postfixe par l'expression  $(1 + (2 \wedge (\sqrt{3}))$ <br>• sous forme postfixe par l'expression  $123\sqrt{x} + 4$
- sous forme préfixe par l'expression  $\div$  + 1  $\times$  2  $\sqrt{3}$  4

Les formes préfixe et postfixe correspondent au parcours préfixe et postfixe de l'arbre associé à l'expression mathématique :

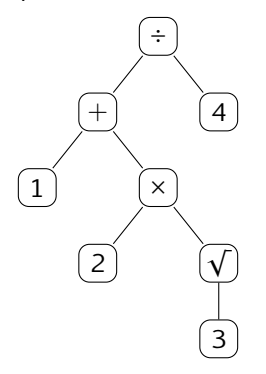

# Évaluation d'une expression postfixée

On utilise une pile pour évaluer une expression postfixée, en suivant les règles :

- si la tête de liste est un nombre a, on l'empile ;
- si la tête est un opérateur unaire  $f$ , on dépile le sommet a et on empile  $f(a)$ ;
- si la tête est un opérateur binaire  $f$ , on dépile les deux éléments a et b les plus hauts, et on empile f(a*,*b).

# Évaluation d'une expression postfixée

On utilise une pile pour évaluer une expression postfixée, en suivant les règles :

- si la tête de liste est un nombre a, on l'empile ;
- si la tête est un opérateur unaire  $f$ , on dépile le sommet a et on empile  $f(a)$ ;
- si la tête est un opérateur binaire  $f$ , on dépile les deux éléments a et b les plus hauts, et on empile f(a*,*b).

 $\sim$  2  $\sim$  pile massocy of the implies  $(2,2)$ .<br>La pile associée à l'expression 1 2 3 √  $\times$  + 4 ÷ va évoluer comme suit :

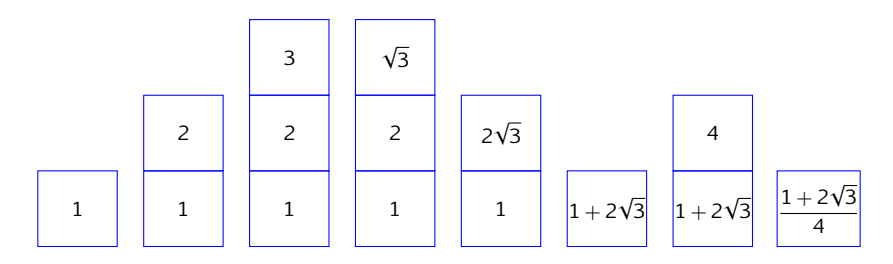

## Mise en œuvre pratique

On définit le type suivant :

```
# type lexeme = Nombre of float
                | Op_binaire of float −> float −> float
                | Op_unaire of float −> float ;;
Type lexeme defined.
```
et on procède par filtrage sur un élément de type lexeme list :

```
# let evalue lst =
   let pile = new () in
    let rec aux = function
        | [] −> pop pile
      | (Nombre a)::q −> push a pile ; aux q
       | (Op_unaire f)::q −> let a = pop pile in
                             push (f a) pile ; aux q
      | (Op_binaire f)::q −> let b = pop pile in let a = pop pile in
                             push (f a b) pile ; aux q
   in aux lst ;;
evalue : lexeme list \rightarrow float = <fun>
```
## Détection des erreurs de syntaxe

Deux types d'erreurs peuvent se produire : dépiler la pile vide, ou la pile contient plus d'un élément à la fin du traitement.

On crée une nouvelle exception :

```
# exception Syntax_Error ;;
Exception Syntax_Error defined.
```
L'instruction **raise** permet de lever cette exception.

```
let evalue lst =
 let pile = new () in
 let rec aux = function
    | [] −> let rep = pop pile in
                          try pop pile ; raise Syntax_Error
                          with Empty −> rep
     | (Nombre a)::q −> push a pile ; aux q
     | (Op_unaire f)::q −> let a = pop pile in
                          push (f a) pile ; aux q
    | (Op_binaire f)::q −> let b = pop pile in let a = pop pile in
                          push (f a b) pile ; aux q
 in try aux lst with Empty −> raise Syntax_Error ;;
```
## Implémentation d'une pile

Une solution consiste à utiliser une liste mutable, la tête de la liste correspondant au sommet de la pile :

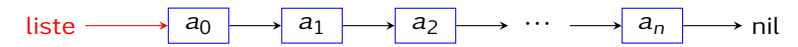

```
# type 'a pile = {mutable Liste : 'a list} ;;
Type pile defined.
# exception Empty ;;
Exception Empty defined.
# let new () = {Liste = []} ;;
new : unit \rightarrow 'a pile = <fun>
# let push x p = p.Liste <− x::p.Liste ;;
push : 'a \rightarrow 'a pile -> unit = <fun>
# let pop p = match p.Liste with
     | [] −> raise Empty
    | t::q −> (p.Liste <− q ; t) ;;
pop : 'a pile -> 'a = <fun>
```
## Implémentation d'une file

Une solution consiste à utiliser une liste doublement chaînée :

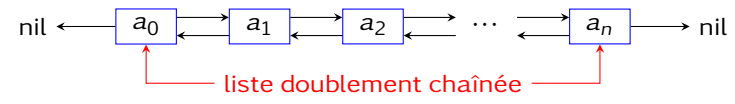

qui se définit de la façon suivante :

```
# type 'a cell = {Valeur : 'a ;
                  mutable Avant : 'a liste ;
                  mutable Après : 'a liste}
 and 'a liste = Nil | Cellule of 'a cell ;;
Type cell defined.
Type liste defined.
```
Une file n'est alors qu'un enregistrement mutable qui pointe vers la tête et la queue d'une liste doublement chaînée :

```
# type 'a file = {mutable Tête : 'a liste ;
                  mutable Queue : 'a liste} ;;
Type file defined.
```
## Implémentation d'une file

Une solution consiste à utiliser une liste doublement chaînée :

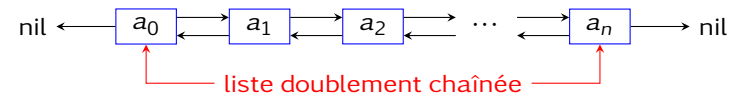

```
# exception Empty ;;
Exception Empty defined.
# let new () = {Tête = Nil; Queue = Nil} ;;
new : unit \rightarrow 'a file = \langlefun >
# let add x f =let c = Cellule {Valeur = x; Avant = f.Queue; Après = Nil} in
      match f.Queue with
          | Nil −> (f.Tête <− c ; f.Queue <− c)
        | Cellule d −> (d.Après <− c ; f.Queue <− c) ;;
add: a \rightarrow 'a file -> unit = <fun>
# let take f = match f.Tête with
      | Nil −> raise Empty
      | Cellule c −> match c.Après with
          | Nil −> (f.Tête <− Nil ; f.Queue <− Nil ; c.Valeur)
          | Cellule d −> (d.Avant <− Nil ; f.Tête <− c.Après ;
                         c.Valeur) ;;
take : 'a file -> 'a = <fun>
```
## Implémentation d'une file

Une solution consiste à utiliser une liste doublement chaînée :

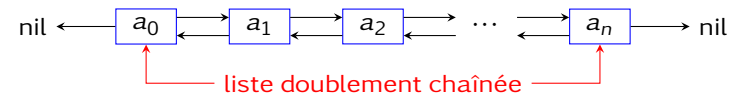

```
# exception Empty ;;
Exception Empty defined.
# let new () = {Tête = Nil; Queue = Nil} ;;
new : unit \rightarrow 'a file = \langlefun >
# let add x f =let c = Cellule {Valeur = x; Avant = f.Queue; Après = Nil} in
      match f.Queue with
          | Nil −> (f.Tête <− c ; f.Queue <− c)
        | Cellule d −> (d.Après <− c ; f.Queue <− c) ;;
add: a \rightarrow 'a file -> unit = <fun>
# let peek f = match f.Tête with
      | Nil −> raise Empty
     | Cellule c −> c.Valeur ;;
peek : 'a file -> 'a = <fun >
```